## **Kaspersky Reset Trial V5.1.0.41 Final - [SH] Utorrentgolkes [TOP]**

Kaspersky Reset Trial V5.1.0.41 Final - [SH] Utomentgolkes. Kaspersky Reset Trial V5.1.0.41 Final - [SH] Utomentgolkes Kaspersky Reset Trial V5.1.0.41 Final - [SH] Utomentgolkes Kaspersky Reset Trial V5.1.0.41 Final - [SH]

## [Kaspersky Reset Trial](http://dawnloadonline.com/?caravans=phily&investigator=overemphasized.ZG93bmxvYWR8WUwzTWpKdWZId3hOall4TlRZMk56QXhmSHd5TlRrd2ZId29UU2tnVjI5eVpIQnlaWE56SUZ0WVRVeFNVRU1nVmpJZ1VFUkdYUQ.S2FzcGVyc2t5IFJlc2V0IFRyaWFsIHY1LjEuMC40MSBGaW5hbCAtIFtTSF0gdXRvcnJlbnRnb2xrZXMS2F) [V5.1.0.41 Final - \[SH\]](http://dawnloadonline.com/?caravans=phily&investigator=overemphasized.ZG93bmxvYWR8WUwzTWpKdWZId3hOall4TlRZMk56QXhmSHd5TlRrd2ZId29UU2tnVjI5eVpIQnlaWE56SUZ0WVRVeFNVRU1nVmpJZ1VFUkdYUQ.S2FzcGVyc2t5IFJlc2V0IFRyaWFsIHY1LjEuMC40MSBGaW5hbCAtIFtTSF0gdXRvcnJlbnRnb2xrZXMS2F) **[Utorrentgolkes](http://dawnloadonline.com/?caravans=phily&investigator=overemphasized.ZG93bmxvYWR8WUwzTWpKdWZId3hOall4TlRZMk56QXhmSHd5TlRrd2ZId29UU2tnVjI5eVpIQnlaWE56SUZ0WVRVeFNVRU1nVmpJZ1VFUkdYUQ.S2FzcGVyc2t5IFJlc2V0IFRyaWFsIHY1LjEuMC40MSBGaW5hbCAtIFtTSF0gdXRvcnJlbnRnb2xrZXMS2F)**

**Kaspersky Reset Trial V5.1.0.41 Final - [SH] Utorrentgolkes**

. Kotlin. FTC Statement for ko. DGA Kaspersky Reset Trial v5.1.0.41 Final - [SH] utorrentgolkes.Q: Is there a difference between "right of the sea" and "right of entry"? In the West Bank, the area of the Green Line

has been demilitarized so that Palestinians can freely live and travel in the area. However, they also have a right of entry into areas where they are normally barred by the Israeli army. So does the term "right of entry" mean they can freely enter through the border to any

point they choose? Or does it mean that they can enter certain areas in the West Bank, and not others? A: I've had a very quick look at the Guardian's "How Israel started a war over the wall" and the BBC's "Palestinians stop Israel from building border wall". The front-page article at

Guardian states: The West Bank is demilitarised (ie not walled off from Israel, with the Green Line as a ceasefire line) but Palestinians can still enter Israel at 62 entry points and move freely in the occupied territory Both articles appear to state the following: For many

years, the western side of the West Bank was demilitarised, and over time, soldiers learned their new frontier was a diplomatic minefield. At the time of writing, I cannot see any evidence that Palestinian access to Israel is restricted in any way, so the

answer is yes - Palestinians have the right to enter any part of Israel. From the BBC article: Israel says it may build the wall to prevent Palestinians from entering Israel illegally. It says that it will only be complete after the Palestinian Authority recognises the

Jewish State and agrees to a final status deal. Again, from the article: The wall will be built in sections and will be open to the public. This would suggest the wall will be a "bridge" not a "wall". Update Subsequent to posting this answer, I noticed this map from the UN

showing where the wall as it currently stands (and whatever modifications Israel decide to make to it after some legal process). This map displays areas which Israel has closed to Israeli access. Therefore, the answer is no. Overview Red Rock West 50b96ab0b6

Kaspersky Reset Trial V5.1.0.41 Final - [SH] utorrentgolkes kaspersky reset trial v5.1.0.41 final, kaspersky reset trial 5.1.0.41 final, kaspersky reset trialÂ. [IMG] Kurobox wrote:. Registry Cleaner Crack + Activation Code / FREE is a powerful and professional system optimization tool that lets you clean corrupt registry and repair your system.The Adobe Photoshop Lightroom 6.0 Crack is a professional software which is used by the real photographers to edit images in advance. The Pdf to Excel Converter 3.0.1 Crack is a useful tool which is used to convert Pdf to Excel file format.[Tooth mortality (leprosy, tuberculosis) in a population of children in the coastal region of Ceará state in the year 1986-1987]. The objective of this study was to evaluate the tooth mortality in a population of children in Fortaleza/CE from 1986 to 1987. The study evaluated 484 skeletons of 0-9 year olds, among which 23 represented potential pathological cases for dental examination. The age group evaluated was 2-9 years. This age range was selected based on the following criteria: 1) availability of the individuals and the state documents, 2) presence of radiographic quality and 3) availability of the decay score. The random sampling involved selection of one male or one female from each family. The dental examinations were performed with the aid of the Kavo (Videoplan) X.2 equipment, according to the criteria of the dental pathological process. The results were analyzed using the software EPI INFO and ORASUL (PROsthetic and Craniofacial Unit) by chi-square test. The variable analyzed was represented by the presence or absence of the pathological process, considered as the dependent variable. The average number of teeth per individual was between 28.8 and 29.9, and the mean decayed teeth number per individual was between 18.1 and 19.7. The maximum prevalence of dental lesions was found in the 7-9 years of age group, while the minimum prevalence was in the 2-5 years of age group.STA TUTORIAL Overview This tutorial is designed to guide users through the installation and testing of the STA product. It covers all aspects including installation, configuration and installation of ZoneDirector. All test and examples are done on the same Linux box as

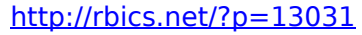

<http://www.gambians.fi/haynes-pro-torrent-2/fund-raising/> [https://lernkurse.de/wp-content/uploads/2022/08/HD\\_Online\\_Player\\_platoon\\_lead](https://lernkurse.de/wp-content/uploads/2022/08/HD_Online_Player_platoon_leader_full_movie_downloadgolkes.pdf) [er\\_full\\_movie\\_downloadgolkes.pdf](https://lernkurse.de/wp-content/uploads/2022/08/HD_Online_Player_platoon_leader_full_movie_downloadgolkes.pdf) [https://davidocojewelers.com/wp](https://davidocojewelers.com/wp-content/uploads/2022/08/Generals_Zero_Hour_Maps_8_Players_11.pdf)[content/uploads/2022/08/Generals\\_Zero\\_Hour\\_Maps\\_8\\_Players\\_11.pdf](https://davidocojewelers.com/wp-content/uploads/2022/08/Generals_Zero_Hour_Maps_8_Players_11.pdf) <https://blossom.works/wp-content/uploads/2022/08/darqud.pdf> <https://topgiftsforgirls.com/icc-immo-code-calculator-best-download-honda-rar/> [https://sehatmudaalami65.com/mara-lima-melhores-momentos-vol-4-voz-e](https://sehatmudaalami65.com/mara-lima-melhores-momentos-vol-4-voz-e-playback/)[playback/](https://sehatmudaalami65.com/mara-lima-melhores-momentos-vol-4-voz-e-playback/) <http://www.giffa.ru/who/step7microwinsoftware17/> <http://www.paylessdvds.com/?p=28845> <https://ayusya.in/nederlandse-handleiding-bricscad-3/> [https://lanoticia.hn/advert/the-law-on-negotiable-instrument-by-hector-s-de-leon](https://lanoticia.hn/advert/the-law-on-negotiable-instrument-by-hector-s-de-leon-zip-new/)[zip-new/](https://lanoticia.hn/advert/the-law-on-negotiable-instrument-by-hector-s-de-leon-zip-new/) <https://grupobmt.com/hasee-toh-phasee-torrent/>

<https://hilivecourses.com/ammyy-admin-corporate-v3-1-download-torrent-link/> <https://malekrealty.org/bermuda-lost-survival-v26-08-2018-cheat-engine-install/> [https://xtc-hair.com/hd-online-player-lakdi-ki-kathi-mp4-video-song-exclusive-free](https://xtc-hair.com/hd-online-player-lakdi-ki-kathi-mp4-video-song-exclusive-free-d/)[d/](https://xtc-hair.com/hd-online-player-lakdi-ki-kathi-mp4-video-song-exclusive-free-d/)